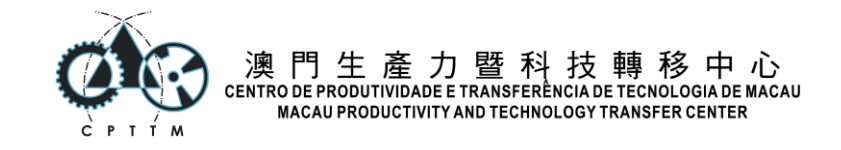

## 第一屆全澳學生 **Python** 解難大賽 **(var-1)**

請核對題目及答題紙均為 var-1。 比賽時間為 45 分鐘。每題分數 2 分, 總分 100 分。所有題目以 Python 3 為準。 1) 如何取得今日的日期 YYYY-MM-DD 年-月-日格式? 假設已 import datetime A. datetime.date.today() B. datetime.datetime.today().isoformat() C. datetime.date.today().year + datetime.date.today().month + datetime.date.today().day D. 所有選項皆正確 2) 以下哪一個是 python 註解寫法 A. #  $B. /$ C. // D. % 3) Python 檔案一般以什麼 extension 結尾? A. .ipynb B. .python C. .py D. .pynb 4) 假設在 numpy array L 中有不同的 0-1 之間之小數, 如何取得少於 0.2 的所有 數字? A.  $L = L < 0.2$  $B. L < 0.2$  $C. L[L<0.2]$ D.  $L = [L < 0.2]$ 5) 在 Python 中, iterator/generator 如何知道到達結尾? A. By raising StopIteration error B. By raising EndError C. By raising EndIteration error D. By raising StopError 6) 現在希望得出一個二次方的數列,以下哪一種寫法能滿足? A. list(lambda x:x\*\*2, range(10)) B. list(map(lambda x:x\*\*2, range(10)))

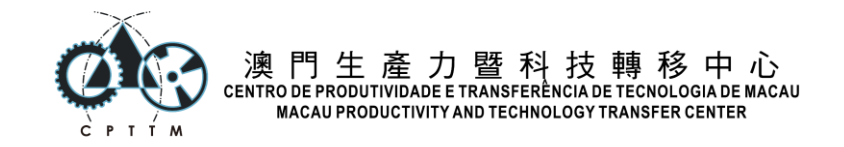

```
C. [lambda x:x**2 for x in range(10)]D. map(x**2, range(10))
7) 以下編程的運行結果為何?
```python
with open("/tmp/test.txt", "w") as file obj:
  file_obj.write("A")
  file_obj.write("B")
  file_obj.write("C")
  file_obj.write("D")
with open("/tmp/test.txt") as file_obj:
   print(file_obj.read())
\simA. A B C D
B. ABCD
C. A\nB\nC\nD\n
D. A\nB\nC\nD
8) 有一列表 (list) 名為 emails, 每個項目為一個電郵地址字串,現希望轉化成一個
字串,並以逗號 (,) 隔開, 應如何實現?
A. result = emails.join(", ")
B. result = list(emails)
C. result = list(emails, ", ")
D. result = ", ".join(emails)
9) 前後三個引號組成的一串代碼,屬於以下哪一類型?
A. 語法錯誤, 沒有三個引號 Syntax error
B. 文檔字串 Documentation String
C. 引言 Quotation
D. 字串 String
10) Python 中, 假設有一函數 (function) hello, 如何存取這個函數的 Doc
String?
A. hello. doc
B. doc(hello)
C. hello._doc_string
D. hello._doc
11) 以下哪一種是 Python 定義變量的方法?
A. let x = 123
B. var x = 123
C. x = 123D. def x = 123
```
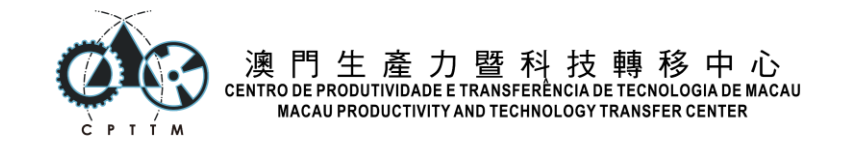

```
12) 以下編程的運行結果為何?
\ddot{\phantom{0}}sample_list = list(range(10))power ten = lambda x: x^{**}10result = [power ten(x) for x in sample list if power ten(x) < 3000]print(result)
\ddot{\phantom{0}}A. [0, 1]
B. [0, 1, 2, 3, 4, 5, 6, 7, 8, 9]
C. [0, 1, 1024]
D. [0, 1, 1024, 2048]
13) 請問以下代碼,會列印出哪一個結果?
import untangle
data = untangle.parse("<Weather>23</Weather>")
print(type(data.Weather.cdata))
A. <class 'int'>
B. <class 'float'>
C. AttributeError: 'None' has no attribute 'weather'
D. <class 'str'>
14) Python 建議縮排多少個空格?
A. 4 個空格寛的 Tab
B. 2 個空格
C. 4 個空格
D. 6 個空格
15) List 和 Tuple 的分別是?
A. List 可以修改, Tuple 唯讀
B. List 是列表, Tuple 是數組
C. List 是列表, Tuple 是有名的列表
D. List 是列表, Tuple 是 key-value 對
16) Python 中,開啟文件並繼續寫入,應使用以下哪種模式?
A. open("file.txt", "r")
B. open("file.txt", "p")
C. open("file.txt", "a")
D. open("file.txt", "w")
```
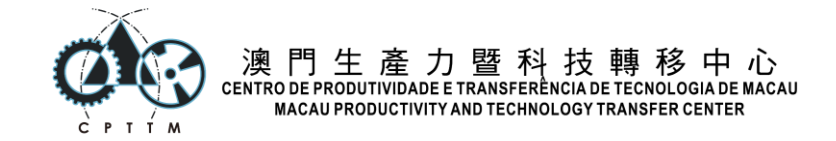

17) 在網站爬取資料時,如果想取得 <aside> 內的所有 <a> 連結,於 BeautifulSoup 的 select 函數或 Selenium 的 find\_elements\_by\_css\_selector 函數,應填上甚麼選取器值?

- A. aside.a
- B. aside a
- C. <aside> <a>
- D. #aside a.link
- 18) 在預設只安裝 Python 官方套件時, 運行 import this 會出現甚麼結果?
- A. 將檔案本身導入, 屬遞歸編程的一種寫法。
- B. this 模組導入成功, 但因為未寫其他代碼, 故未有結果輸出顯示。
- C. 一首名為 The Zen of Python 的詩。
- D. 運行錯誤, 找不到 this 模組。
- 19) 現有一個物件類別以表達汽車(Car),現希望再定義一個基於 Car 的子類別 ElectronicCar 以表達電子車邏輯, 應如何定義此子類別?
- A. class ElectronicCar(Car):
- B. object ElectronicCar(Car):
- C. object ElectronicCar: Car
- D. class ElectronicCar extends Car:
- 20) 在 Generator 中,使用以下哪個指令可以生成下一個數值?
- A. next value
- B. yield value
- C. generate value
- D. gen value
- 21) What is the right boundary call in MatPlotLib
- A. boundary
- B. spine
- C. border
- D. border-right
- 22) 如果希望自定義列印類別時的字句,應使用哪個 dunder method?
- $A.$   $\rightarrow$   $Abs$   $\rightarrow$
- $B.$   $\Gamma$
- $C.$   $\begin{bmatrix} 0 & 1 \end{bmatrix}$
- D. Ien
- 23) Python 定義物件類別(Class)的關鍵字是?
- A. class
- B. lambda

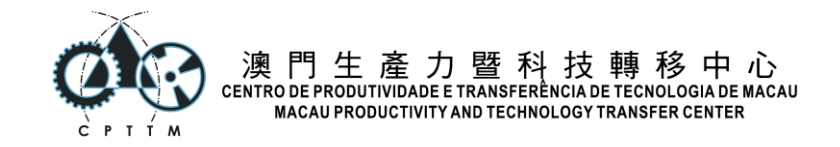

- C. define
- D. object

24) 以下哪一個是 Python 正確及建議的變量(Variable)命名?

- A. news\_heading
- B. newsHeading
- C. 1newsheading
- D. 1 news heading

25) Iterator 通過哪個 double-underscore method 來決定下一個數值?

- $A.$   $\line{\phantom{a}}$  init
- B. `\_\_value\_\_`
- C. `\_\_iter\_\_`
- D. `\_next\_\_
- 26) Python 定義函數的關鍵字是?
- A. def
- B. function
- C. func
- D. define

27) What dunder methods are used internally when using `with` syntax?

- A. `\_\_enter\_\_` , `\_\_exit\_\_`
- B. `\_\_begin\_\_` , `\_\_end\_\_`
- C. `\_\_open\_\_` , `\_\_close\_\_`
- D. `\_\_start\_\_` , `\_\_end\_\_`

28) 現有一個列表 (sample\_list), 如何得出列表項目總數?

- A. sample\_list.len
- B. len(sample\_list)
- C. count(sample\_list)
- D. sample\_list.count

29) Python 中, Doc String 通常是以什麼格式出現的?

- A. #前後一個井號#
- B. ###前後三個井號###
- C. '''前後三個引號'''
- D. <<前後兩個箭號>>

30) Matplotlib 中的圖例顯示是哪一個函數?

- A. plot()
- B. legend()
- C. label()

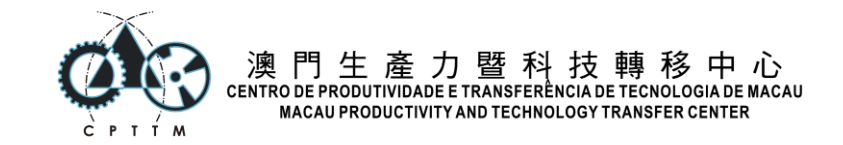

```
D. title()
```
31) Python 中, 使用 open 開啟的文件 file obj, 完成操作後是否需要關閉

```
file_obj.close()?
```
- A. 需要, 除非使用 `with` 自動關閉。
- B. 需要
- C. 不需要
- D. 不需要, 除非使用 `with` 自動關閉。

32) 在一個文字串(sample\_str)中, 假如我們想找出共出現了多少次 "Python" 字句, 應執行以下哪段代碼?

- A. len(sample\_str, "Python")
- B. sample\_str.count("Python")
- C. count(sample\_str, "Python")
- D. sample str.frequency("Python")
- 33) 以下哪一個對於 Python 的 List 描述錯誤?
- A. List 最後一格 Index 是 -1
- B. List 第一格 Index 是 1
- C. List 第一格 Index 是 0
- D. List 第三格 Index 是 2
- 34) 如果自定義了一個新的數據類別(Class), 例如向量, 希望定義兩者相加的處理方

法,應使用哪個 dunder method?

- A. `\_mul\_\_`
- B. `\_\_eq
- C. `\_\_add
- $D.$   $ne$

35) 假設已 import random, 對一個列表(sample\_list) 內的項目進行隨機打亂?

- A. sample\_list.shuffle()
- B. sample  $list = random.shape(sample list)$
- C. random.choice(sample\_list)
- D. random.shuffle(sample\_list)

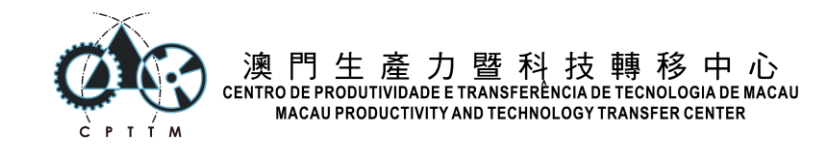

## 編程結果題

```
如程序為運行錯誤,無論哪種錯誤,只需填上'錯誤'或 'Error',不用說明錯誤類型。
若結果為列表或數組,填寫表述時,請於每項數據之間用 ','隔開。
1) 請問以下程序執行後的輸出結果為何。
data = \lceil [1,1,2],
  [2,3,4],
  [3,5,6]
]
import numpy as np
data = np.array(data)
print(data[:,0])
2) 請問以下程序執行後的輸出結果為何。
list = ["apple", "banana", "orange"]
int = input("Which index you want to get? ")
print(list[int(int)])
3) 請問以下程序執行後的輸出結果為何。
score = input("What is your score? ") # 輸入 60 並按下 ENTER
if score >= 60:
   print("Pass.")
else:
   print("Sorry.")
4) 請問以下程序執行後的輸出結果為何。
a = "Hello Python version: "
b = 3.9print(a+b)
5) 請問以下程序執行後的輸出結果為何。
L1 = [1, 2, 3, 4, 5]L2 = [x for x in L1]L1[0] = 99print(L2)
6) 請問以下程序執行後的輸出結果為何。
data = <math>\sqrt{2}</math> [1,2],
   [3,4]
]
import numpy as np
```
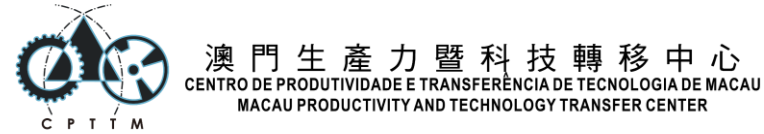

```
data = np.array(data)
print(data.reshape([1,4]))
7) 請問以下程序執行後的輸出結果為何。
sample\_list = [1, 2, 3, 4, 5, 6]print(sample_list[:])
8) 請問以下程序執行後的輸出結果為何。
sample_list = [1,2,3,4,5,6,7,8,9,10]
print(sample_list[-3:])
9) 請問以下程序執行後的輸出結果為何。
import untangle
data = 
untangle.parse("<Weather><CurrentTemperature>23</CurrentTemperature></W
eather>")
print(data.Weather.CurrentTemperature.cdata)
10) 請問以下程序執行後的輸出結果為何。
y, m, d = ("2021", "3", "04")
print(f''\{y\}\{m\}\{d\}'')11) 請問以下程序執行後的輸出結果為何。
print(range(10,109,10))
12) 請問以下程序執行後的輸出結果為何。
sample_list = [1, 2, 3, 4, 5, 6]print(sample_list[::-1])
13) 請問以下程序執行後的輸出結果為何。
cities = ["Helsinki", "Calgary", "Kazan"]
sample_list.extend(["London", "Seoul"])
print(sample_list)
14) 請問以下程序執行後的輸出結果為何。
sample_list = [1,2,3,4,5,6,7]
sample_list.append([8,9,10])
print(sample_list)
15) 請問以下程序執行後的輸出結果為何。
y, m, d = [x.zfill(2) for x in ("2020", "2", "07")]
```

```
print(f"{y}{m}{d}")
```